# CSE 401 – Compilers

### LR Parser Construction**Hal Perkins** Winter 2010

# Agenda

- **LR(0) state construction**
- **FIRST, FOLLOW, and nullable**
- **U** Variations: SLR, LR(1), LALR

# LR State Machine

- **Idea: Build a DFA that recognizes** handles
	- **Language generated by a CFG is generally** not regular, but
	- **Language of handles for a CFG is regular** 
		- So a DFA can be used to reco gnize handles
	- **Parser reduces when DFA accepts**

# Prefixes, Handles, &c (review)

- **If S is the start symbol of a grammar**  $G$ ,
	- **If**  $S = >^* \alpha$  then  $\alpha$  is a *sentential form* of G
	- γ is a *viable prefix* of G if there is some derivation  $S = >^*_{rm rm} \alpha A w = >^*_{rm rm} \alpha \beta w$ and  $\gamma$  is a prefix of  $\alpha\beta.$
	- **The occurrence of**  $\beta$  in α $\beta$ w is a *handle* of α $\beta$ w
- **An item is a marked production (a, at some** position in the right hand side)

$$
[A ::= . X Y] [A ::= X. Y] [A ::= XY.]
$$

# Building the LR(0) States

**Example grammar** 

$$
S':= S\$\nS::=(L)\nS::=x
$$

$$
L ::= S
$$

$$
L ::= L, S
$$

- We add a production S' with the original start symbol followed by end of file  $(\$)$
- **Question: What language does this grammar** generate?

#### 0.  $S' ::= S$ \$ 1.  $S ::= (L)$ 2.  $S ::= x$ 3. L ::= S 4. L ::= L , S

# Start of LR Parse

- **E** Initially
	- **Stack is empty**
	- **Input is the right hand side of**  $S'$ **, i.e.,**  $S$ **\$**
	- **Initial configuration is [S'::= . S\$]**
	- But, since position is just before  $S$ , we are also just before anything that can be derived from S

0.  $S' ::= S$ \$ 1.  $S ::= (L)$ 2.  $S ::= x$ 3. L ::= S 4. L ::= L , S

### $S' ::= . S$ \$  $S ::=$  . (  $\angle$  ) start $S ::= . ( L )$ <br> $S ::= . X$  completion

Initial state

- **A** state is just a set of items
	- **Start: an initial set of items**
	- **Completion (or closure): additional productions** whose left hand side appears to the right of the dot in some item already in the state

0.  $S' ::= S$ \$ 1.  $S ::= (L)$ 2.  $S ::= x$ 3. L ::= S 4. L ::= L , S

Shift Actions (1)

$$
S':=\begin{array}{c} . S \uparrow , \\ S:=-\begin{array}{c} (L) \\ S:=-\begin{array}{c} x \\ S:=-\end{array} \end{array}
$$

- $\blacksquare$  To shift past the x, add a new state with the appropriate item(s)
	- $\blacksquare$  In this case, a single item; the closure adds nothing
	- **This state will lead to a reduction since no further shift is** possible

0. 
$$
S'::= S
$$
 \$  
1.  $S::=(L)$   
2.  $S::= x$   
3.  $L::= S$   
4.  $L::= L, S$ 

Shift Actions (2)

$$
S':= . S \
$$
\n  
\nS':= . (L) \qquad \qquad \angle ::= . S \  
\nS::= . x \qquad \qquad \angle ::= . (L) \quad \angle ::= . (L) \quad \angle ::= . (L) \quad \angle ::= . (L) \quad \angle ::= . (L) \quad \angle ::= . (L)

- If we shift past the  $($ , we are at the beginning of  $L$
- $\overline{\mathcal{A}}$ the closure adds all productions that start with  $L$ , which requires adding all productions starting with  $S$

0. 
$$
S'::= S\$
$$
  
1.  $S::=(L)$   
2.  $S::= x$   
3.  $L::= S$   
4.  $L::= L, S$ 

# Goto Actions

$$
S':=-S\$
$$
  
\n
$$
S::=-L
$$
  
\n
$$
S::=-R
$$
  
\n
$$
S':=-S.\$
$$
  
\n
$$
S':=-S.\$
$$

 $\blacksquare$  Once we reduce  $\mathcal{S}$ , we'll pop the rhs from the stack exposing the first state. Add a *goto* transition on S for this.

# Basic Operations

- $\blacksquare$  Closure  $(S)$ 
	- **Adds all items implied by items already in S**
- $\blacksquare$  Goto  $(I, X)$ 
	- $\blacksquare$  *I* is a set of items
	- $\blacksquare$  X is a grammar symbol (terminal or nonterminal)
	- Goto moves the dot past the symbol X in all appropriate items in set  $I$

Closure Algorithm

 $\blacksquare$  Closure  $(S)$  = repeat for any item  $[A ::= \alpha \cdot X\beta]$  in S for all productions  $X ::= \gamma$ add  $[X ::= . \gamma]$  to S until  $S$  does not change return S

Goto Algorithm

 $\blacksquare$  Goto  $(I, X) =$ 

set *new* to the empty set for each item  $[A ::= \alpha \cdot X \beta]$  in I add  $[A ::= \alpha X \cdot \beta]$  to new return *Closure* (new)

**This may create a new state, or may return an** existing one

# LR(0) Construction

- **First, augment the grammar with an** extra start production  $S'$ ::  $= S$ \$
- $\blacksquare$  Let  $\mathcal T$  be the set of states
- $\blacksquare$  Let  $E$  be the set of edges
- Initialize *T* to *Closure* ( [S'::= . S\$])
- **Initialize**  $E$  **to empty**

# LR(0) Construction Al gorithm

repeat

for each state  $I$  in  $\mathcal T$ for each item [ $A ::= \alpha$  .  $X$   $\beta$ ] in  $I$ Let *new* be *Goto* ( I, X) Add *new* to T if not present Add  $I^{\times}$ -new to  $E$  if not present until  $E$  and  $T$  do not change in this iteration

M. ■ Footnote: For symbol \$, we don't compute *goto* (I, \$); instead, we make this an *accept* action.

# LR(0) Reduce Actions **Algorithm:** Initialize  $R$  to empty for each state  $I$  in  $T$ for each item [ $A ::= \alpha$  .] in  $I$ add  $(I, A ::= \alpha)$  to  $R$

# Building the Parse Tables (1)

- **For each edge**  $I \xrightarrow{x} J$ 
	- $\blacksquare$  if X is a terminal, put sj in column X, row I of the action table (shift to state  $j$ )
	- If X is a non-terminal, put  $g\overline{j}$  in column X, row  $I$  of the goto table

# Building the Parse Tables (2)

- **For each state I containing an item**  $[S' ::= S, \$]$ , put *accept* in column  $\$$  of row I
- **Finally, for any state containing**  $[A ::= \gamma]$  put action rn in every column of row  $I$  in the table, where  $n$  is the production number

#### 0.  $S' ::= S$ \$ 1.  $S ::= (L)$ 2.  $S ::= x$ Example: States for 3. L ::= *S*<br>4. L ::= L , *S*

### 0.  $S' ::= S$ \$ 1.  $S ::= (L)$ 2.  $S ::= x$ Example: Tables for  $\frac{3.}{4}$ ,  $\frac{1}{4}$   $\cdots$  =  $\frac{5}{4}$ , s

# Where Do We Stand?

- **Notabra 20 Mix 10 Mix 10 Mix 10 Mix 10 Mix 10 Mix 10 Mix 10 Mix 10 Mix 10 Mix 10 Mix 10 Mix 10 Mix 10 Mix 10 Mi** and parser tables
	- **No lookahead yet**
	- **Different variations of LR parsers add** lookahead information, but basic idea of states, closures, and edges remains the same

# A Grammar that is not LR(0)

**Build the state machine and parse** tables for <sup>a</sup> simple expression grammar

$$
S ::= E \$
$$
  

$$
E ::= T + E
$$
  

$$
E ::= T
$$
  

$$
T ::= x
$$

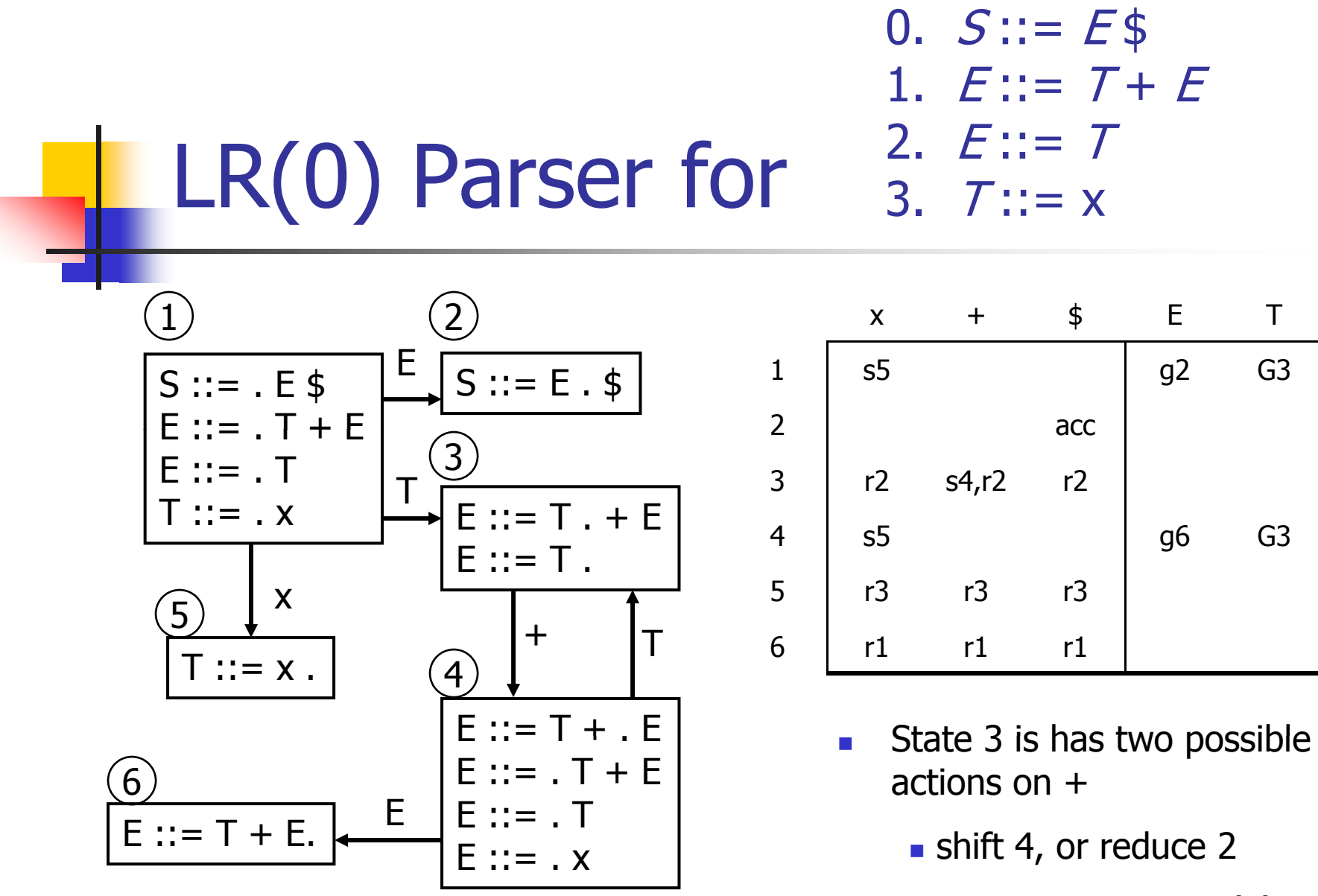

 ∴ $\therefore$  Grammar is not LR(0)

# SLR Parsers

- **Idea: Use information about what can follow** a non-terminal to decide if we should perform a reduction
- Easiest form is SLR Simple LR
- So we need to be able to compute FOLLOW( $A$ ) – the set of symbols that can follow  $A$  in any possible derivation
	- But to do this, we need to compute  $FIRST(\gamma)$  for strings  $\gamma$  that can follow  $\bm A$

# Calculating FIRST(γ)

 $\mathbb{R}^3$ **Sounds easy... If**  $\gamma = X Y Z$ , then  $FIRST(y)$  is  $FIRST(X)$ , right?

- **But what if we have the rule**  $X ::= \varepsilon$ **?**
- In that case, FIRST $(\gamma)$  includes anything that can follow an  $X-$  i.e. FOLLOW( $X$ )

# FIRST, FOLLOW, and nullable

- **nullable(X)** is true if X can derive the empty string
- $\blacksquare$  Given a string  $\gamma$  of terminals and nonterminals,  $FIRST(\gamma)$  is the set of terminals that can begin strings derived from  $\gamma.$
- **FOLLOW(X)** is the set of terminals that can immediately follow  $X$  in some derivation
- **All three of these are computed together**

Computing FIRST, FOLLOW, and nullable (1)

### **Initialization**

set FIRST and FOLLOW to be empty sets set nullable to false for all non-terminalsset FIRST[a] to a for all terminal symbols a

# Computing FIRST, FOLLOW, and nullable (2)

repeat for each production  $X$  :=  $Y_1$   $Y_2$  ...  $Y_k$ if  $Y_1$  ...  $Y_k$  are all nullable (or if  $k=0$ ) set nullable $[X]$  = true for each i from 1 to k and each j from  $i+1$  to k if  $Y_1$  ...  $Y_{i-1}$  are all nullable (or if  $i=1$ ) add FIRST[  $Y_{\mathsf{i}}$  ] to FIRST[ $X$  ] if  $Y_{i+1}$  ...  $Y_k$  are all nullable (or if  $i = k$ ) add FOLLOW[ $X$ ] to FOLLOW[  $Y_{\mathsf{i}}$  ] if  $Y_{i+1}$  ...  $Y_{j\text{-}1}$  are all nullable (or if i+1=j) add FIRST[  $\textit{Y}_{\text{j}}$  ] to FOLLOW[  $\textit{Y}_{\text{i}}$  ] Until FIRST, FOLLOW, and nullable do not change

# Example

**Grammar** Z ::= d Z ::= X Y Z  $Y ::= ε$  $Y ::= c$  $X::=Y$  $X$ ::= a

nullable FIRST FOLLOW  $\pmb{\mathsf{X}}$ YZ::= 1/21/2010 © 2002-10 Hal Perkins & UW CSE E-29

# SLR Construction

- $\blacksquare$  This is identical to LR(0) states, etc., except for the calculation of reduce actions
- **Algorithm:**

Initialize  $R$  to empty for each state  $I$  in  $T$ for each item [ $A ::= \alpha$  .] in  $I$ for each terminal a in FOLLOW( $A$ ) add  $(I, a, A ::= \alpha)$  to  $R$ **.** i.e., reduce  $\alpha$  to A in state I only on lookahead a

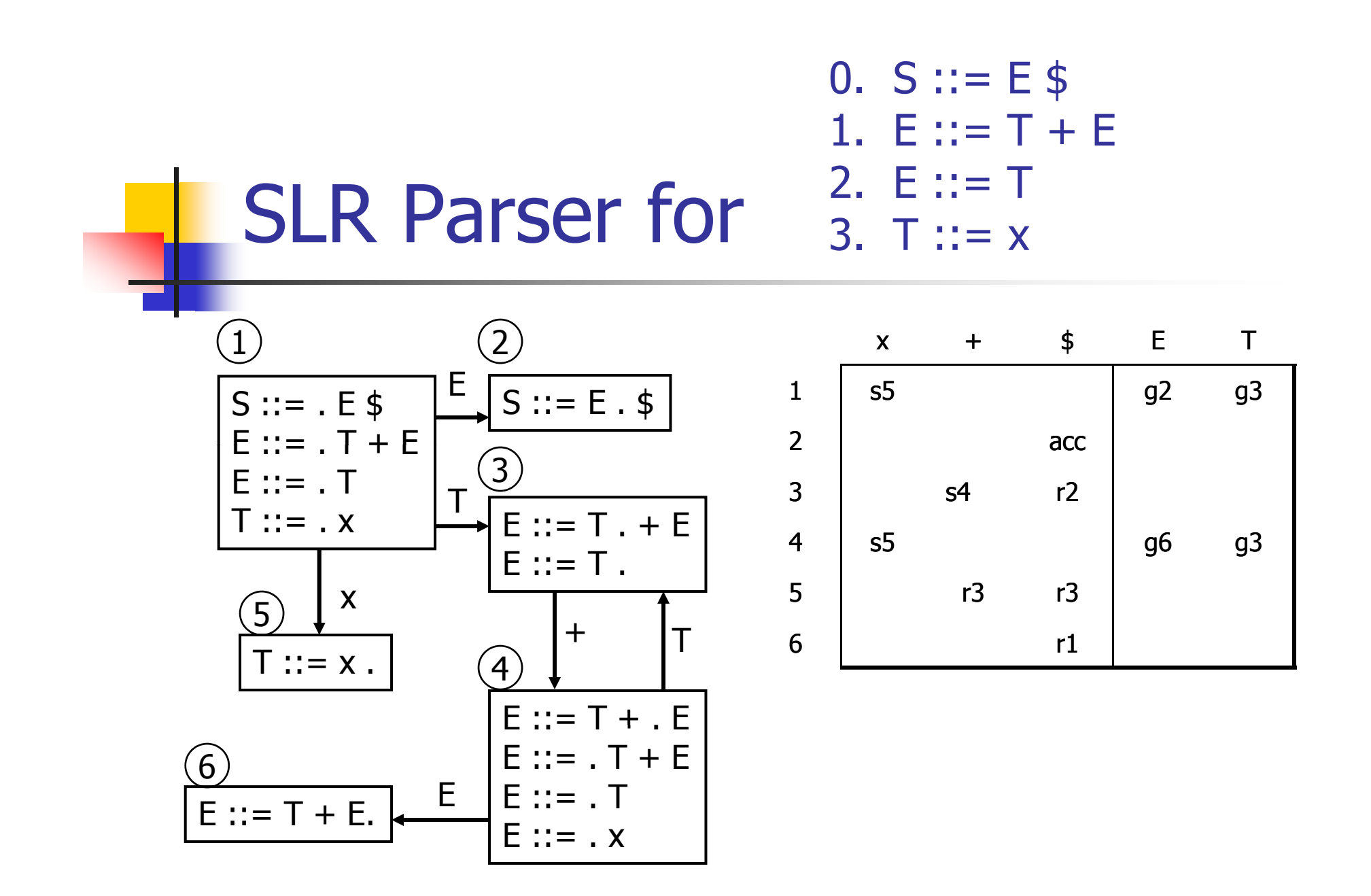

# On To LR(1)

- **Many practical grammars are SLR**
- **LR(1)** is more powerful yet
- **Similar construction, but notion of an** item is more complex, incorporating lookahead information

# LR(1) Items

- $\mathbb{R}^3$  $\blacksquare$  An LR(1) item [ $A ::= \alpha$  . β, a] is
	- **-** A grammar production ( $A ::= \alpha \beta$ )
	- **A** right hand side position (the dot)
	- A lookahead symbol (a)
- **Idea: This item indicates that**  $\alpha$  **is the** top of the stack and the next input is derivable from βa.
- **Full construction: see the book**

# LR(1) Tradeoffs

- $\blacksquare$  LR(1)
	- **Pro: extremely precise; largest set of** grammars
	- **Con: potentially very large parse tables** with many states

# LALR(1)

- **Variation of LR(1), but merge any two** states that differ only in lookahead
	- **Example: these two would be merged**  $[A ::= x , a]$  $[A ::= x , b]$

# $LALR(1)$  vs  $LR(1)$

- **LALR(1) tables can have many fewer** states than LR(1)
- **LALR(1) may have reduce conflicts** where  $LR(1)$  would not (but in practice this doesn't happen often)

# Language Heirarchies

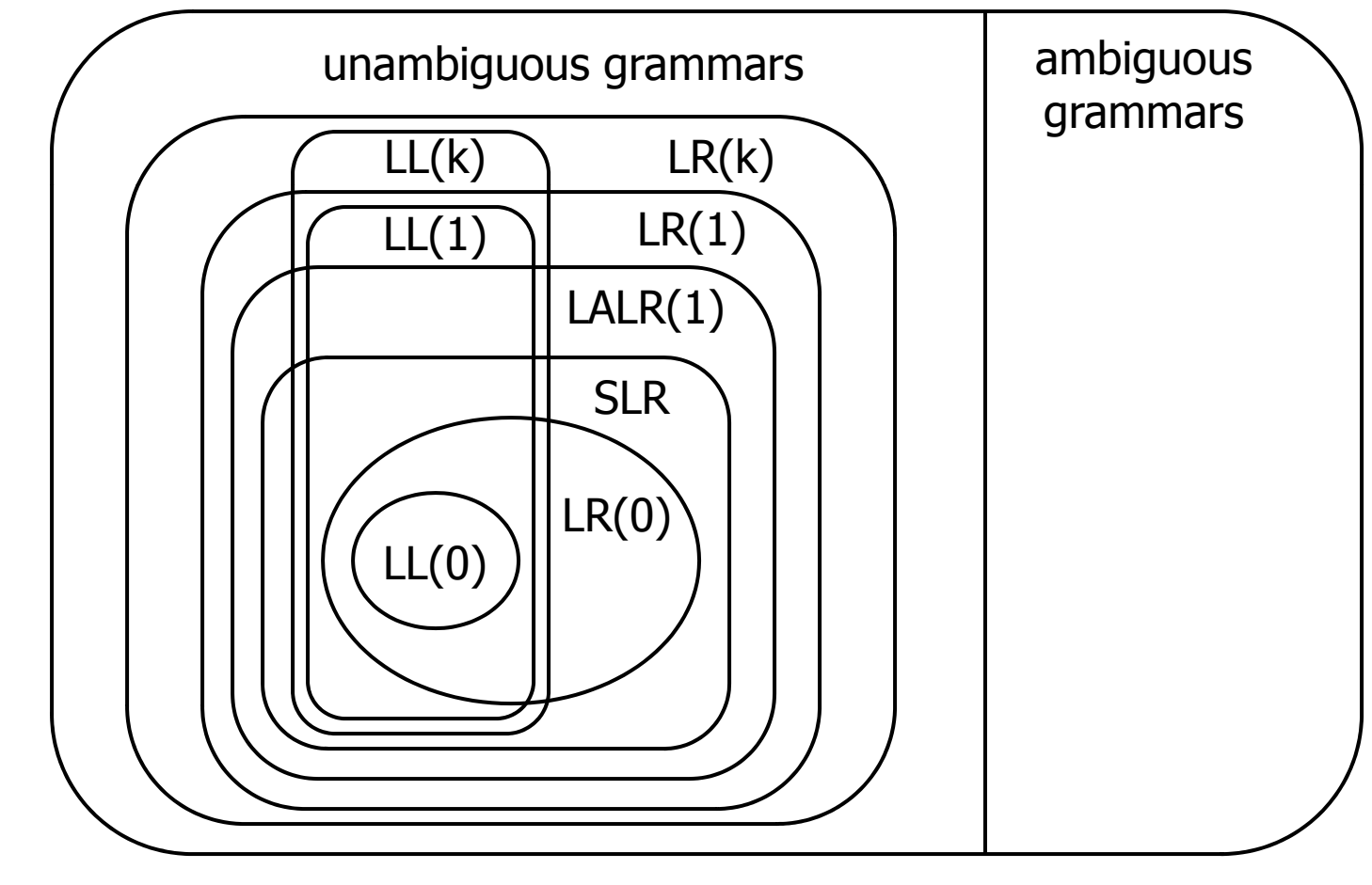

# Coming Attractions

- **LL(k) Parsing Top-Down**
- **Recursive Descent Parsers** 
	- What you can do if you need a parser in a hurry